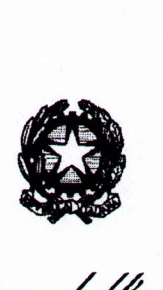

Ministero dell'istruzione, dell'università e della ricerca

*\_çg~~~-%/~d~a{'~e~<! .0~Ume~\$O~~p·~Ma~·~·ehva~Uv/U?~~~~d·~*

> Ai Direttori generali e ai Dirigenti preposti agli Uffici Scolastici Regionali LORO SEDI

e p.c. All'INDIRE Via M. Buonarroti, IO 50122 FIRENZE PEC: indire@pec.it

## $\overline{a}$ OGGETTO: Piano triennale delle arti - Piattaforma per monitoraggio progettualità finanziate con Avviso pubblico prot. 921 del 6 giugno 2018.

Si forniscono indicazioni in merito alle azioni di monitoraggio delle progettualità connesse all'Avviso pubblico prot. 921 del 6 giugno 2018 finalizzato all'attuazione del Piano triennale delle arti (D.P.C.M. 30 dicembre 2017).

Come è noto, il Piano triennale delle arti ha previsto, al punto 7, "un'azione longitudinale di monitoraggio delle attività e dei principali risultati conseguiti, condotta dall'INDIRE", secondo un approccio volto ad analizzare interventi di tipo qualitativo e quantitativo.

L'articolo 8 dell'Avviso pubblico prot. 921 del 6 giugno 2018 precisa che le istituzioni scolastiche beneficiarie dei finanziamenti partecipano alle azioni di monitoraggio in coerenza con il citato punto 7 del Piano triennale delle arti.

In tale direzione, è stata strutturata un'apposita Piattaforma on-line per il monitoraggio e la diffusione delle relative azioni attuate, con accesso attraverso un Portale dedicato, previsto dal Piano delle arti e attivato da INDIRE al seguente link, http://pianodellearti.indire.it.

La partecipazione al monitoraggio comporta la compilazione di due questionari:

- un questionario per le scuole relativo al progetto;
- un questionario per i docenti coinvolti nel progetto.

 $G+G$ 

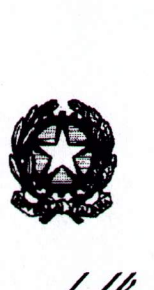

Ministero dell'istruzione, dell'università e della ricerca

Dipartimento per il sistema educativo di istruzione e formazione

 $\emph{Direxione generale per gli ordinamenti scolastici e la valutazione del sistema nazionale di istruzione$ 

Al fine di fornire il necessario supporto tecnico, INDIRE provvederà ad indicare, attraverso dettagliate *FAQ* all'interno della Piattaforma, le diverse modalità per l'attivazione delle credenziali di accesso al Portale e per la compilazione degli specifici questionari.

Si rinvia alla scheda tecnica allegata recante le istruzioni per partecipare alle azioni di monitoraggio.

Si comunica che la compilazione dei questionari sarà possibile sino al 30 settembre c.a..

Si invitano codesti Uffici Scolastici Regionali a trasmettere la presente nota alle istituzioni scolastiche beneficiarie dei finanziamenti di cui all'Avviso pubblico prot. 921 del 6 giugno 2018 per informare in merito all'accesso al suddetto Portale e alla compilazione dei questionari proposti.

Si ringrazia per la consueta collaborazione.

IL DIRETTORE, GENERALE Maria Assolita Palermo

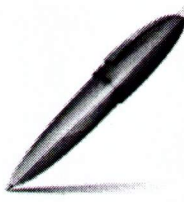

Allegato: Scheda tecnica.<br>
Firmato digitalmente da PALERMO MARIA ASSUNTA C=IT O= MINISTERO ISTRUZIONE UNIVERSITA' E RICERCA

 $C_{r}$  of  $T$ 

## **Istruzioni per profilarsi sul portale delle arti e avviare il monitoraggio**

Si descrivono i passaggi da compiere per avviare il percorso di partecipazione alle azioni di monitoraggio :

- 1. Inserimento del progetto presentato in risposta *all'Avviso pubbHcoprot. n.* 921 *de/6 giugno 2018 per la presentazione di proposte progettual; finalizzate al/o sviluppo delle misure* e) *ed f) previste dal punto* 6, *dell'allegalo A, al decreto del Presidente del Consiglio dei Ministri 30 dicembre 2017- "Piano triennale delle arti",* per il/i quale/i la scuola ha ottenuto il finanziamento:
	- a. collegarsi alla pagina http://pianodellearti.indire.it ed entrare nella sezione "Scuola";
	- b. accedere con le stesse credenziali che la **scuola** usa per iscrivere i docenti agli ambienti di formazione INDIRE. Nel caso la scuola non abbia mai ricevuto dette credenziali, può recuperarle tramite il pulsante recupera password presente nella pagina di login;
	- c. inserire il progetto;
	- d. indicare, tramite procedura guidata, chi dovrà compilare il questionario generale e chi il questionario docenti;
	- e. indicare, eventualmente, le altre scuole o enti terzi o professionisti/consulenti esterni alla scuola che partecipano al progetto.
- 2. Compilazione del **questionario sul progetto,** da parte del DS o di un referente per il Piano delle arti. Il questionario, composto da 17 domande, richiede circa 20 minuti per la compilazione.
	- a. collegarsi alla pagina http://pianodellearti.indire.it ed entrare nella sezione "Docenti";
	- b. accedere con le stesse credenziali utilizzate dal **docente** per accedere agli ambienti di formazione INDIRE. Nel caso il docente non abbia mai ricevuto dette credenziali, può recuperarle tramite il pulsante "attiva le tue credenziali" presente nella pagina di login,
- 3. Compilazione del **questionario docente** esclusivamente da parte dei docenti della scuola che sono coinvolti nello sviluppo e implementazione delle attività progettuali. Il questionario, composto da 11 domande, richiede circa 15 minuti di compilazione.
	- a. collegarsi alla pagina http://pianodellearti.indire.it ed entrare nella sezione "Docenti";
	- b. accedere con le stesse credenziali utilizzate dal **docente** per accedere agli ambienti di formazione INDIRE. Nel caso il docente non abbia mai ricevuto dette credenziali, può recuperarle tramite il pulsante "attiva le tue credenziali" presente nella pagina di login.

 $\frac{1}{2}$ 

All'interno del portale del monitoraggio è presente una sezione dedicata alle domande più frequenti<br>ed un servizio di assistenza tramite il centro di supporto dell'INDIPE ed un servizro di assistenza tramite il centro di supporto dell'INDIRE. (http://pianodellearti.indire.it/monitoraggio/ticket.php)